## Замена файла лицензии «Клеверенс» при поломке оборудования

Последние изменения: 2024-03-26

При замене оборудования или изменении уникальных строковых идентификаторов в результате поломки Вы имеете право на замену уникальных идентификаторов и выдачу нового файла защиты лицензии только при условии, что:

- 1. Обмен производился на оборудование той же модели, либо это был ремонт;
- 2. Вы предоставили «Клеверенс» официальное письмо, удостоверяющее факт замены оборудования или ремонта (с указанием серийных номеров старого и нового оборудования), заверенное печатью и подписью от лица организации, произведшей замену.

Техническая поддержка не занимается заменой и выдачей лицензий, в том числе и при поломке. Для замены файла лицензии необходимо обратиться в отдел продаж, написав письмо на почту [sales@cleverence.ru](mailto:sales@cleverence.ru) и прикрепив необходимые документы к письму.

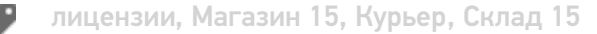

## Не нашли что искали?

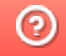

Задать вопрос в техническую поддержку